## *Directorio de Sucursales ¿Cómo consulto el del Banco del Bienestar?*

## **Opción 2.** Accede a

**https://directoriodesucursales.bancodelbienestar.gob.mx/**

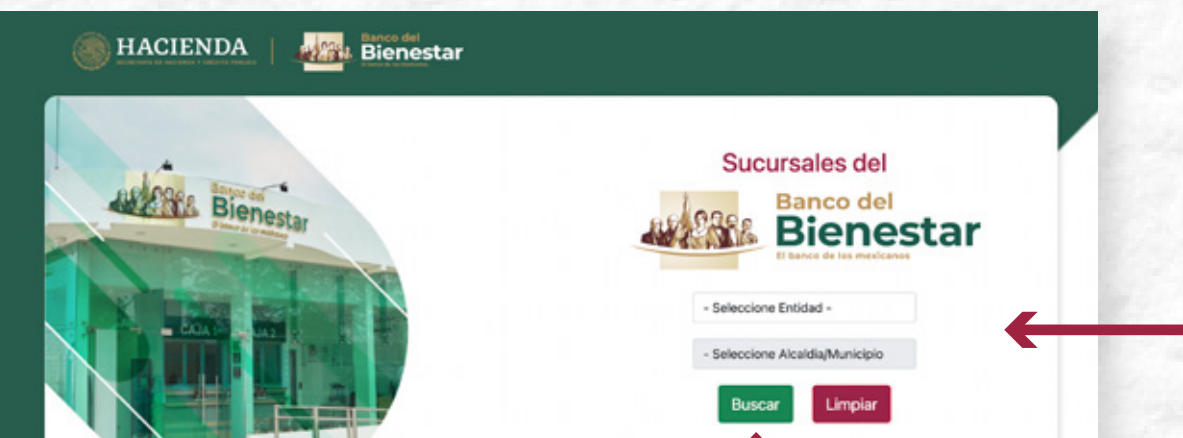

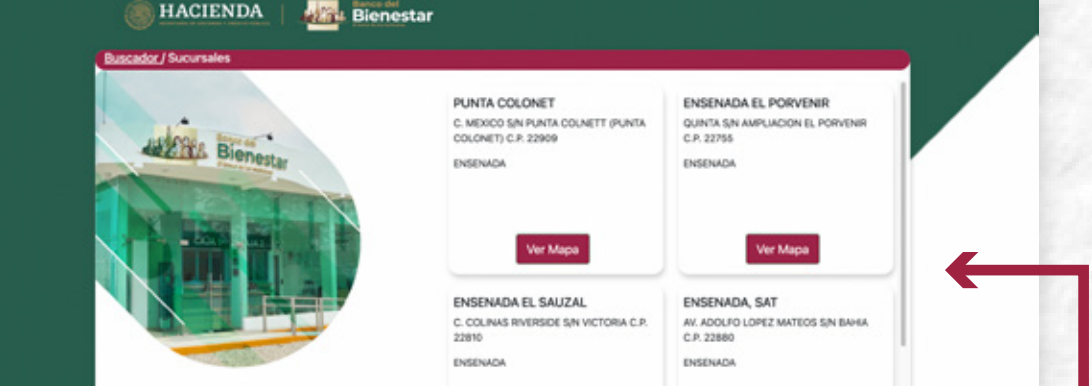

Ver Mapa

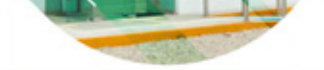

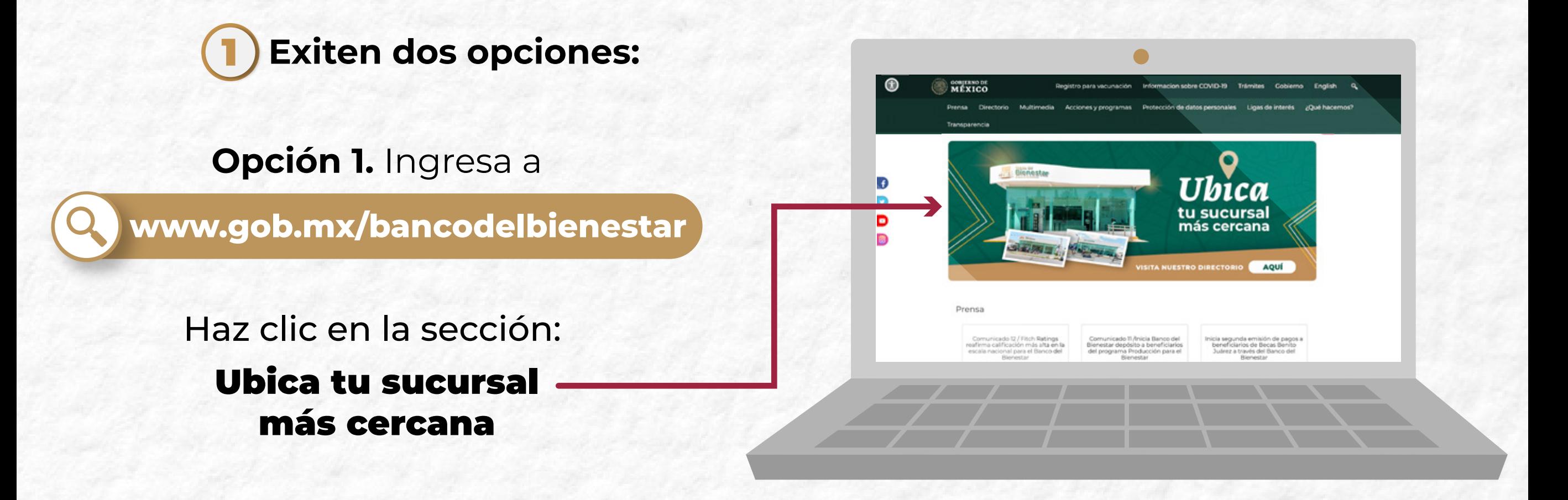

## *Acude por tu apoyo, beca o pensión*

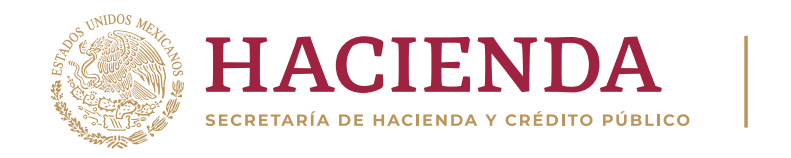

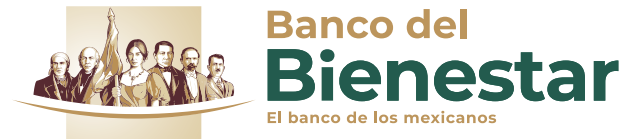

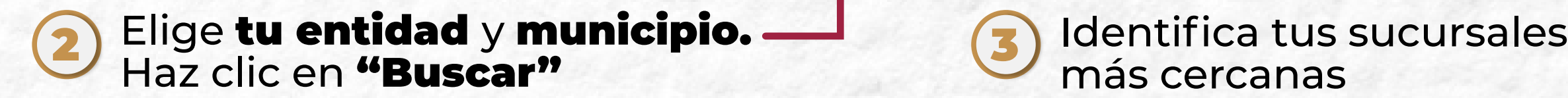

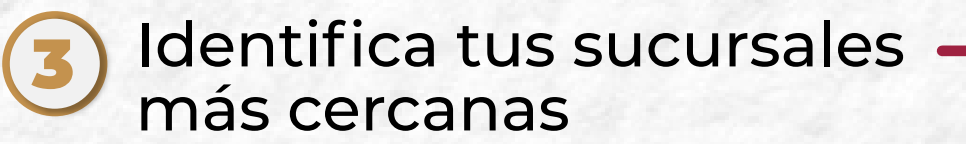

**gob.mx/banco**del**bienestar**